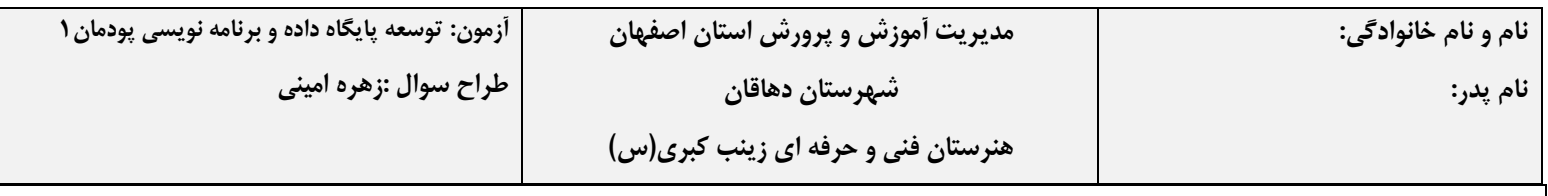

## واحدیادگیری1

**سناریو :** آقای فخاری دارای دفتر زیارتی است که بصورت دستی ، او اطالعات مربوط به زائرین و اطالعات کاروان واعزام ها را در یک دفتر ثبت می کند . امروز وقتی خواست تاریخ اعزام ،یکی از زائرین ، را اعالم کند به مشکل برخورد . زائر ادعا می کند که برای یک مقصد دیگری ثبت نام نموده است ، و آقای فخاری ناچار است که دوباره تمام لیست های یک ماهه اخیر را بررسی کند تا حقی از زائر ضایع نشود ، ولی این کار ، با توجه به تعداد زائرین و تعداد زیاد کاروان ها بسیار وقت گیر و خسته کننده است !!!... پس از این ماجرا، آقای فخاری تصمیم گرفته است ،به جای ثبت اطالعات در دفتر ،آنها را از طریق نرم افزاری ذخیره کند تا برای انجام کارهایی مثل ثبت نام زائرین یا پیدا کردن تلفن یا آدرس زائرین مورد نظر ، راحت تر باشد.

شما به عنوان یک طراح و پیاده ساز پایگاه داده و با توجه به مراحل زیر در این تصمیم ،او را یاری دهید.

-1 موجودیتهای ای ن پای گاه و صفتهای آنها را تعیین کنید . -2 صفت کل ید را برای هر موجودیت مشخص کنید .

-3 نوع ارتباط بین موجودیتها را با رسم نمودار er نشان دهی د.

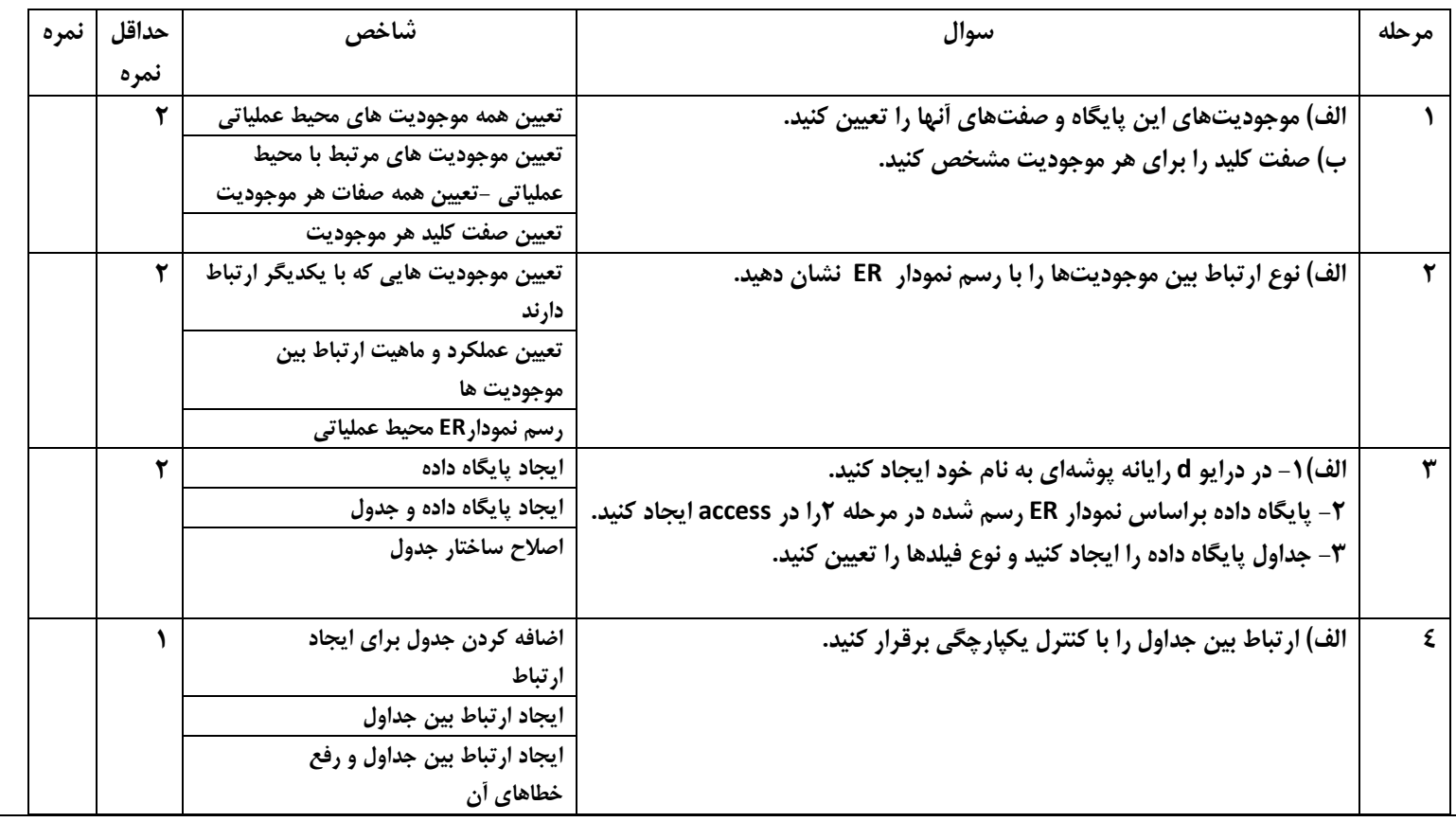

فیلد ها ، جداول ،پرس وجوهاوگزارش ها را با نام های داده شده یا با نام شماره سوال ذخیره کنید.

-1 پایگاه داده)بانک اطالعاتی( جدیدی با نامziarat ایجاد کنیدو جداول زیر را طراحی کنید. 2 - رابطه بین جداول را با حفظ جامعیت یکپارچگی در حذف و بروزرسانی ایجاد نمایید.

ساختار جداول و فیلدها در شکلهای زیر نشان داده شده است.

## Zaer

## Karavan

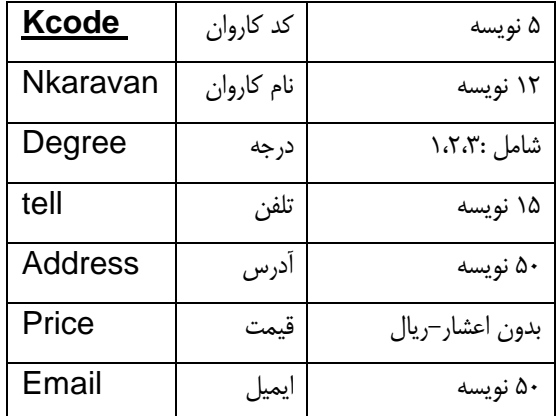

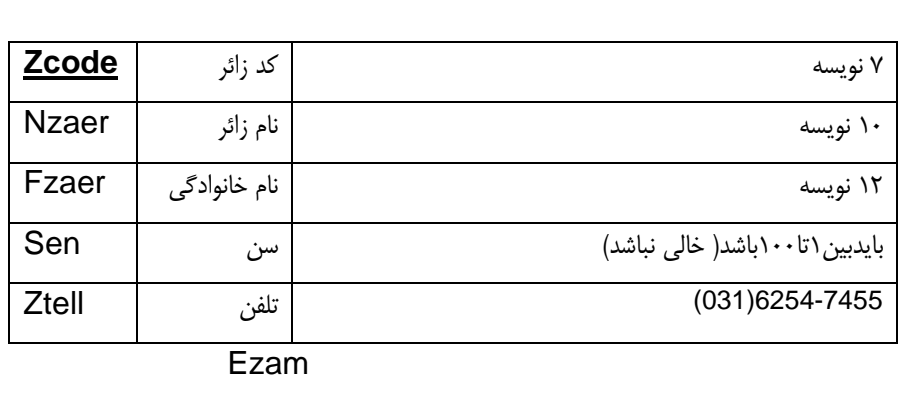

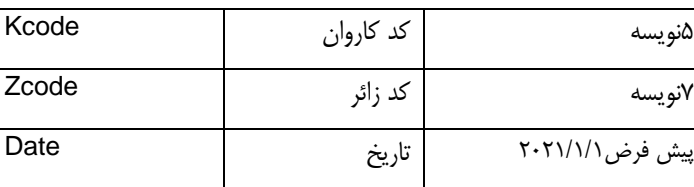

## 2 - جداول را با داده های زیر پر کنید

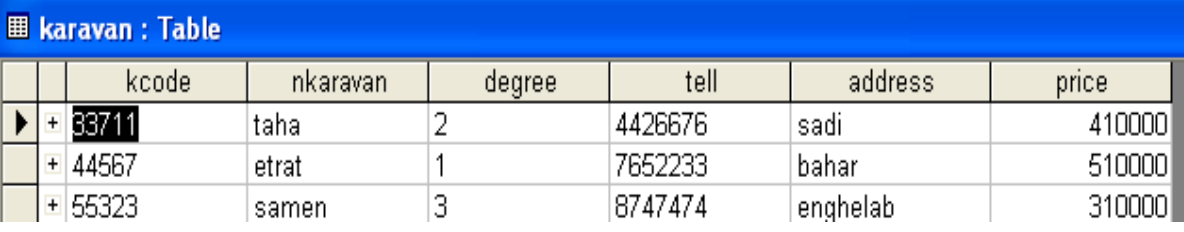

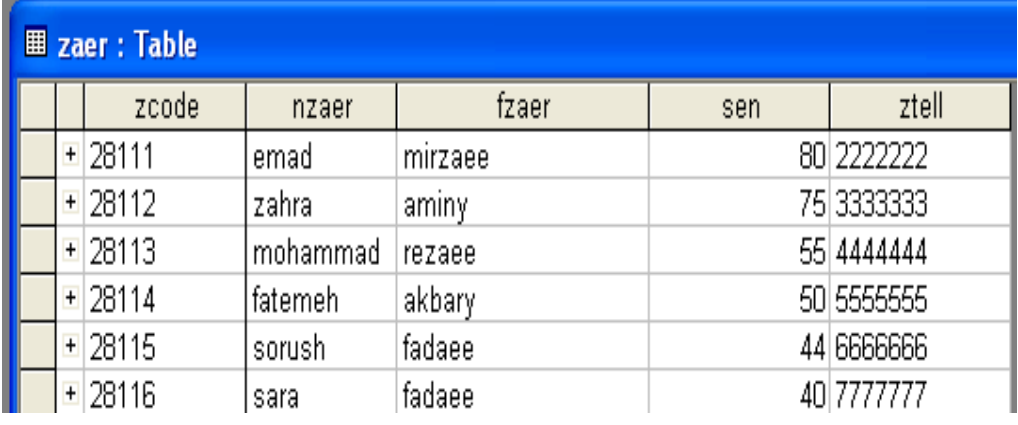

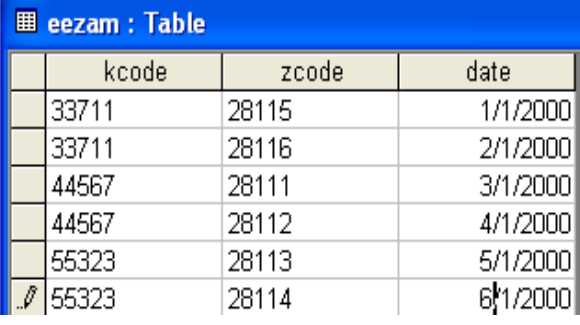

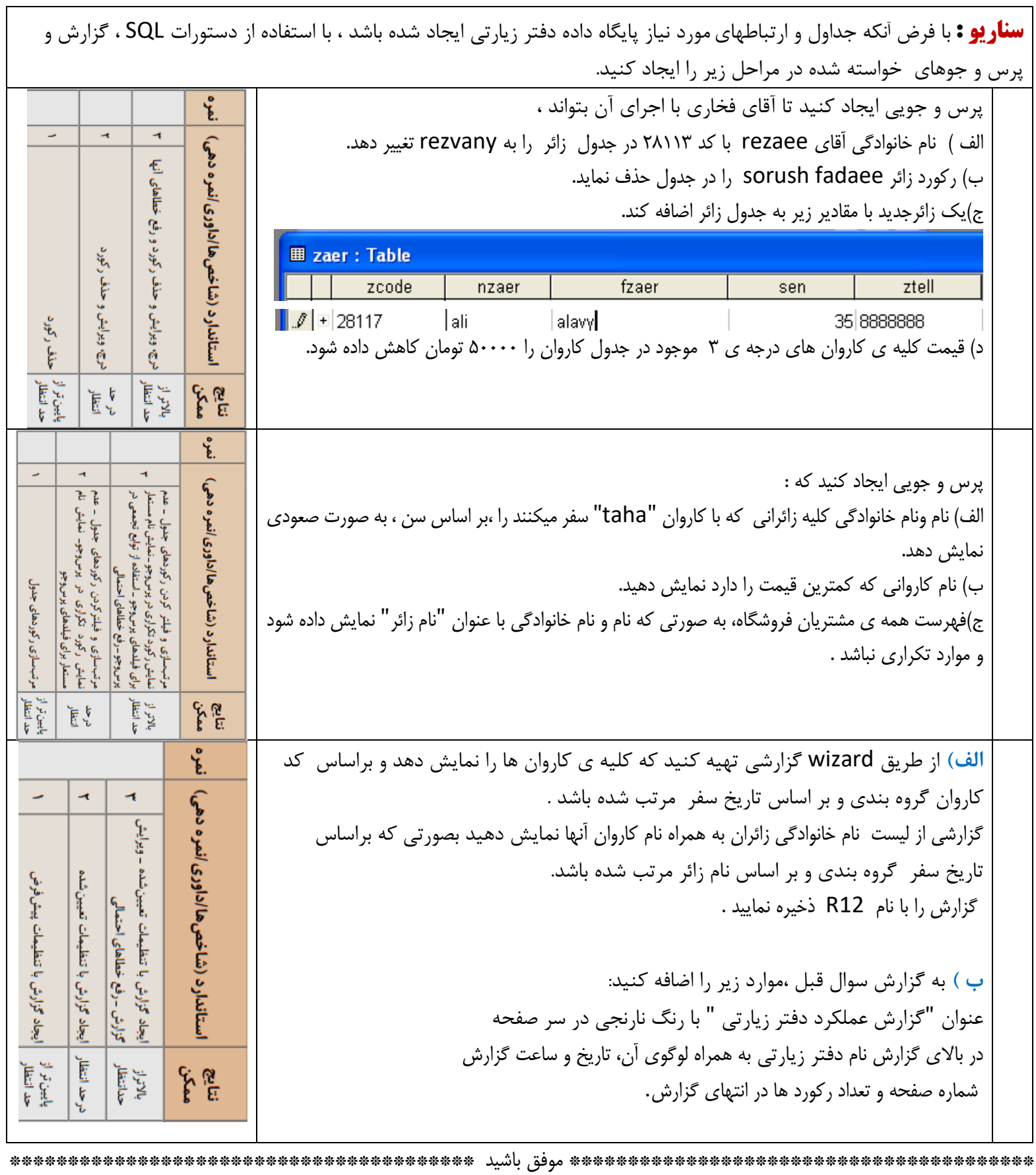